#### **Variables**

Variables are containers for storing data values.

## **Creating Variables**

Python has no command for declaring a variable.

A variable is created the moment you first assign a value to it.

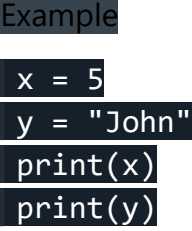

Variables do not need to be declared with any particular type, and can even change type after they have been set.

Example

 $x = 4$  # x is of type int  $x = "Sally" # x is now of type str$  $print(x)$ 

## **Casting**

If you want to specify the data type of a variable, this can be done with casting.

Example

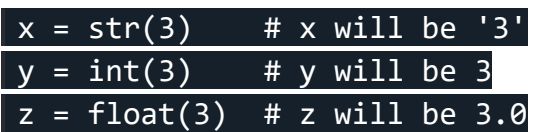

# **Get the Type**

You can get the data type of a variable with the type() function.

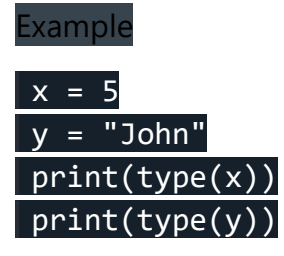

You will learn more about [data types](https://www.w3schools.com/python/python_datatypes.asp) and [casting](https://www.w3schools.com/python/python_casting.asp) later in this tutorial.

## **Single or Double Quotes?**

String variables can be declared either by using single or double quotes:

Example

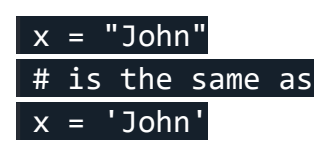

**Case-Sensitive Variable names are case-sensitive.**

Example

This will create two variables:

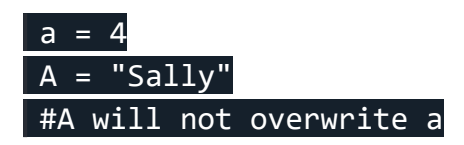

Variable Names

A variable can have a short name (like x and y) or a more descriptive name (age, carname, total volume). Rules for Python variables:

•A variable name must start with a letter or the underscore character

•A variable name cannot start with a number

•A variable name can only contain alpha-numeric characters and underscores  $(A-z, 0-9, and)$ 

•Variable names are case-sensitive (age, Age and AGE are three different variables)

#### ixample

Legal variable names:

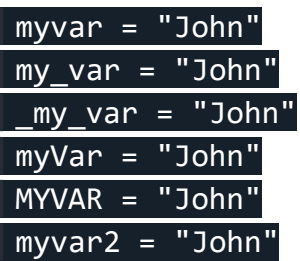

#### Example

Illegal variable names:

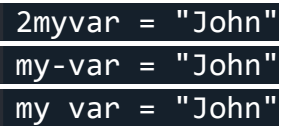

## Remember that variable names are case-sensitive

Multi Words Variable Names

Variable names with more than one word can be difficult to read.

There are several techniques you can use to make them more readable:

Camel Case

Each word, except the first, starts with a capital letter:

#### myVariableName = "John"

Pascal Case

Each word starts with a capital letter:

MyVariableName = "John"

Snake Case Each word is separated by an underscore character:

my\_variable\_name = "John"

Many Values to Multiple Variables

Python allows you to assign values to multiple variables in one line:

**Example** 

x, y, z = "Orange", "Banana", "Cherry"  $print(x)$ print(y) print(z)

**Note:** Make sure the number of variables matches the number of values, or else you will get an error.

One Value to Multiple Variables

And you can assign the same value to multiple variables in one line:

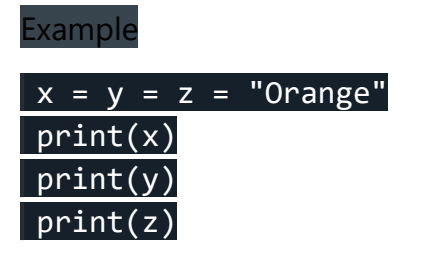

Unpack a Collection

If you have a collection of values in a list, tuple etc. Python allows you to extract the values into variables. This is called unpacking.

Example

Unpack a list:

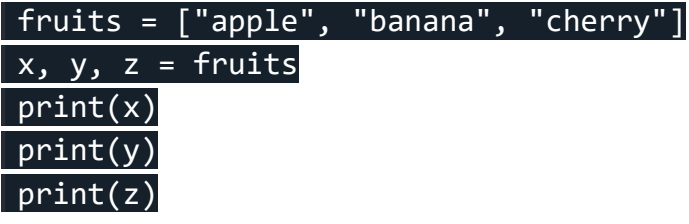